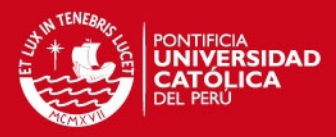

#### **PONTIFICIA UNIVERSIDAD CATÓLICA DEL PERÚ**

**FACULTAD DE CIENCIAS E INGENIERÍA** 

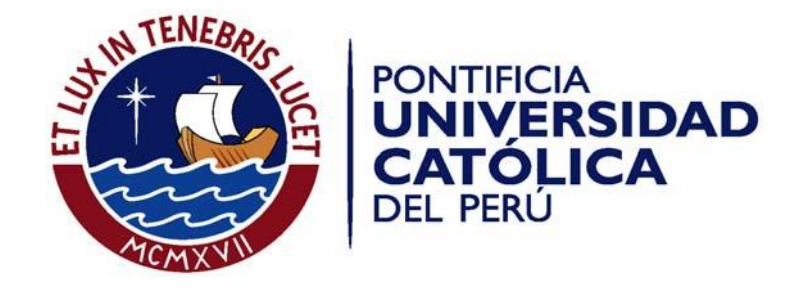

#### **ANEXOS**

#### **DETERMINACIÓN DE LA VELOCIDAD DE LLAMA LAMINAR EN UN QUEMADOR DE PREMEZCLA**

Tesis para optar el Título de Ingeniero Mecánico**,** que presenta el bachiller:

#### **JOSÉ LUIS BISSO CARRASCO**

#### **ASESOR: Freddy Jesús Rojas Chávez**

**Lima, Abril 2015** 

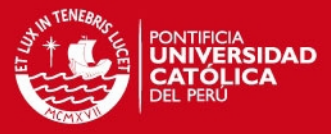

# ANEXO<sub>1</sub>

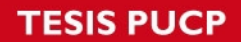

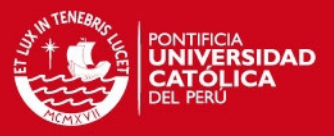

Documentación del programa NASA Lewis 89 (NL89) usado para la determinación de la temperatura de llama adiabática.

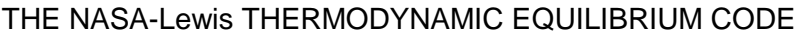

References: R.A. Svehla and B.J. McBride, "FORTRAN IV Computer Program for Calculation of Thermodynamic and Transport Properties of Complex Chemical Systems", NASA TND-7056 (1973)

> S. Gordon and B.J. McBride. "Computer Program for Complex Chemical Equilibrium Compositions, Rocket Performance, Incident Shocks, and Chapman-Jouquet Detonations", NASA SP-273, Interim Revision, March 1976.

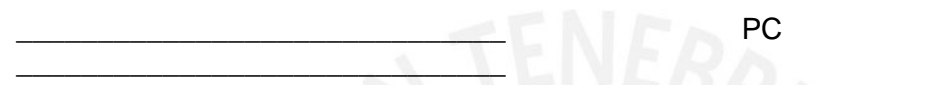

**VERSION** 

- $\star$ This PC version is based on the 1989 version of the NASA-Lewis code, CET89 (reference TM-86885, TM-100785, and above).
- This version contains BRL (US Army Ballistic Research Laboratory, Aberdeen Proving Ground, MD 21005-5066) modifications for the PC. It is, however, a complete implementation of CET89.
- This PC version is not supported by NASA-Lewis or the above authors. All inquiries should be directed to the BRL, POC: Dr. Anthony J. Kotlar (301) 278-6128 or Dr. Jeffrey B. Morris (301) 278-6806.
- This program and data base, or any portions thereof, may not be sold for profit.

\*\*\*\*\*\*\*\*\*\*\*\*\*\*\*\*\*\*\*\*\*\*\*\*\*\*\*\*\*\*\*\*\* NL89 \*\*\*\*\*\*\*\*

**NI 89 FXF** 

REQUIRES ABOUT 440KB USER AVAILABLE MEMORY WITH MAX( NS=400,  $NC = 300$ 

80X87 COPROCESSOR REQUIRED COMPILED USING MICROSOFT FORTRAN VERSION 5.1

If the binary database has not already been created, this must be done before performing any calculations. To create the binary database using the provided library file, run

NL89 LIBRARY.IN

where LIBRARY. IN contains the ASCII database. Any other file may be designated as long as it contains a valid ASCII database. The "binary". i.e. unformatted, version of the library, which is used by NL89, is contained by default in the files THERMO.BIN and TRANS.BIN, for the thermodynamic and transport data respectively. Once these files are made, it is only necessary to do a "library" run if the data base is modified.

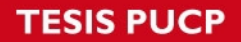

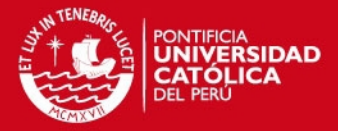

To run a test case type

NL89 TEST\_NL.IN

or

NL89 TEST.IN

To run any job [path]filename[.ext] run

NL89 [path]filename[.ext]

The output is in the same directory as the input file; it has the same filename with the extension .OUT, unless otherwise specified as indicated by NL89.

If the input file is not included on the command line, MS-FORTRAN issues the message

File name missing or blank - please enter file name UNIT 5?

The input filename may then be entered.

\*\*\*\*\*\*\*\*\*\*\*\*\*\*\*\*\*\*\*\*\*\*\*\*\* IMPORTANT NOTE \*\*\*\*\*\*\*\*\*\*\*\*\*\*\*\*\*\*\*\* The & must be used to designate the NAMELIST. The list must end with a /. The list parameters must not have a blank space after the parameter value if it is followed by another parameter on the same line, i.e.,

IONS=T,  $hp=t$  /

will work, but

IONS=T , hp=t /

will cause immediate termination of the job because of the space after IONS=T. This appears to be a peculiarity of Microsoft FORTRAN's implementation of NAMELIST. See the sample test files.

FILE SUMMARY

SOURCE.EXE is a packed file containing the source code. Run SOURCE to unpack the files. The contents are:

 \*.FOR files containing the FORTRAN source code; LNASA.BAT is the link sequence.

LIBRARY.IN is the complete database (thermodynamic & transport) for CET89.

TRIAL is a sample calculation.

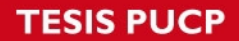

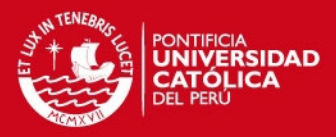

TEST.IN is another example of an input file.

TEST\_NL.IN is the sample input for CET89 from NASA-Lewis.

 $-$ 

Typical run times for two classes of PCs:

386/25MHz 286/8MHz

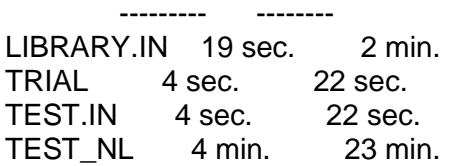

///// REVISIONS MADE AFTER THE ORIGINAL BRL VERSION OF 11-MAR-91 /////

15-MAR-91 : CET89 allows 16 character species names, but the input field on OMIT records is only 15 characters. Only the allowed 15 characters on OMIT records are used for searches; the full 16 character names are retained in the database and for output.

> Two new control codes, NOTE and !, are added to permit the insertion of notes, comments, titles, etc. in the input file. A NOTE is echoed to the screen and the output file; a ! is not printed. Any number of NOTE or ! statements may be included where a control code record in the input is allowed. The record, including the word NOTE, may be a total of 75 characters; any additional characters on the line are not read or printed. See the file TRIAL for examples.

- 11-APR-91 : The 00 in columns 37-38 that were omitted (in some versions) from two of the sample input files, TRIAL and TEST.IN, are restored. These flags are needed in order to have the program calculate the heat of formation from the information in the thermodynamic database.
- 12-APR-91 : Found bug in CET89; reported to NASA-Lewis and corrected as recommended by them. Misalignment of variables in SUBROUTINE TRANP caused spurious values for some transport properties.
- 3-JUL-91 : NL89 now uses the INCLUDE file MAXDIM.NL to globally set the maximum dimensions for NS and NC. See file MAXDIM.NL which is packed in SOURCE.EXE. The default values are those used in the original CET89. Choose smaller values, recompile all modules and link to produce a smaller executable program.
- 1-NOV-91 : A problem was encountered for TP=T where T=298.15. The second line of LIBRARY.IN was changed from 298.150 1000.000 5000.000 to 300.000 1000.000 5000.000 solving the problem. Another,

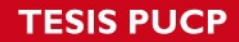

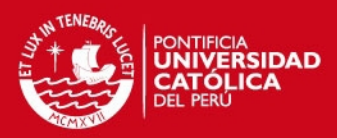

 lightly smaller version of the thermo library that shipped with CET89, had 300.000 rather than 298.150. LIBRARY.IN now uses 300.000.

13-NOV-91 : With this revision, the maximum dimensions for NS and NC are now set to 400 and 200 respectively; the original values in CET89 were 600 and 400. The smaller maximum dimensions should be sufficient for most cases. The smaller dimensions are intended to eliminate memory requirement problems that may have been encountered in getting the originally dimensioned version to fit in the user available portion of the basic DOS 640kb. The dimension information for the NL89.EXE is echoed to the screen after the logo. As noted above, users may set the dimensions as required for their application by adjusting two parameters in MAXDIM.NL, compiling all the modules, and linking. MS-FORTRAN Ver. 5.1 is now used for the NL89.EXE included with this package.

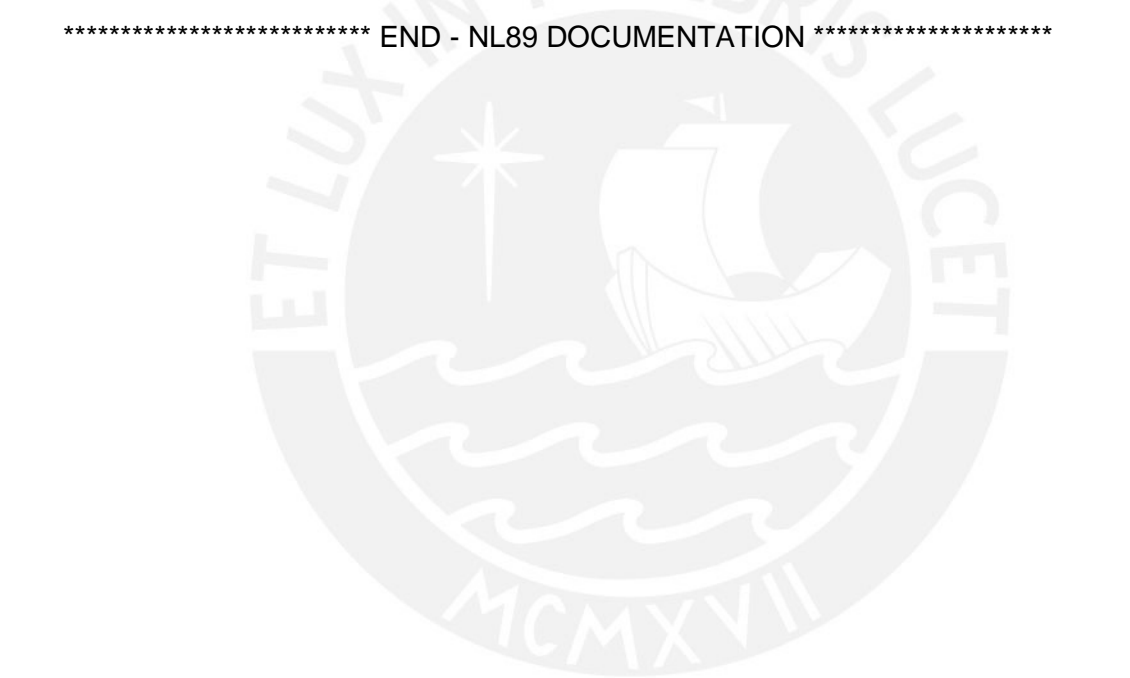

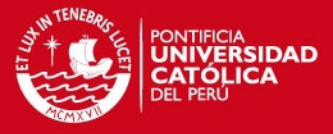

## ANEXO 2

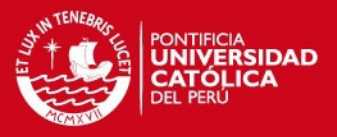

#### Ejemplo de cálculo en el software NL89

Se debe abrir un archivo de extensión ".in", en este caso se crea el archivo glpcomp.in en donde a la mano izquierda se puede editar los reactantes. Se colocan los números atómicos de las especies evaluadas para el caso del propano, butano y aire. Luego a la derecha se colocan las concentraciones respectivas de la sustancia. Por último en la parte inferior de la fracción estequiométrica "mix" se debe colocar las fracciones que se desean estudiar separadas por comas.

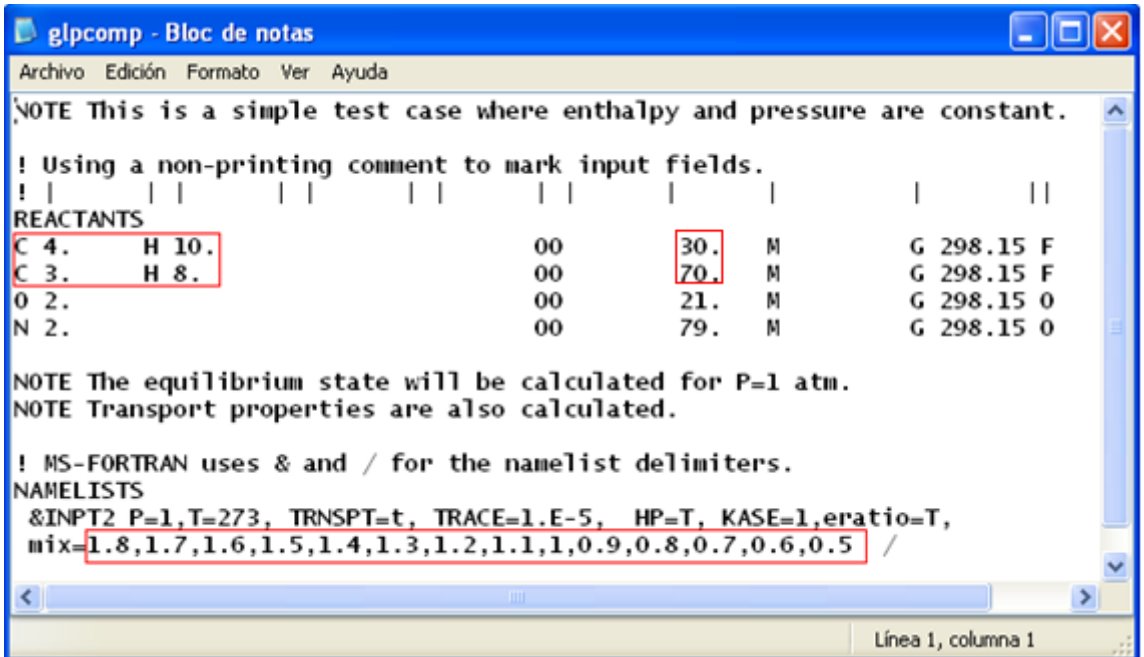

El siguiente paso es abrir el programa NL89.exe y entrar el nombre del archivo que se desea calcular. En nuestro caso se coloca "glpcomp.in" y se le da enter.

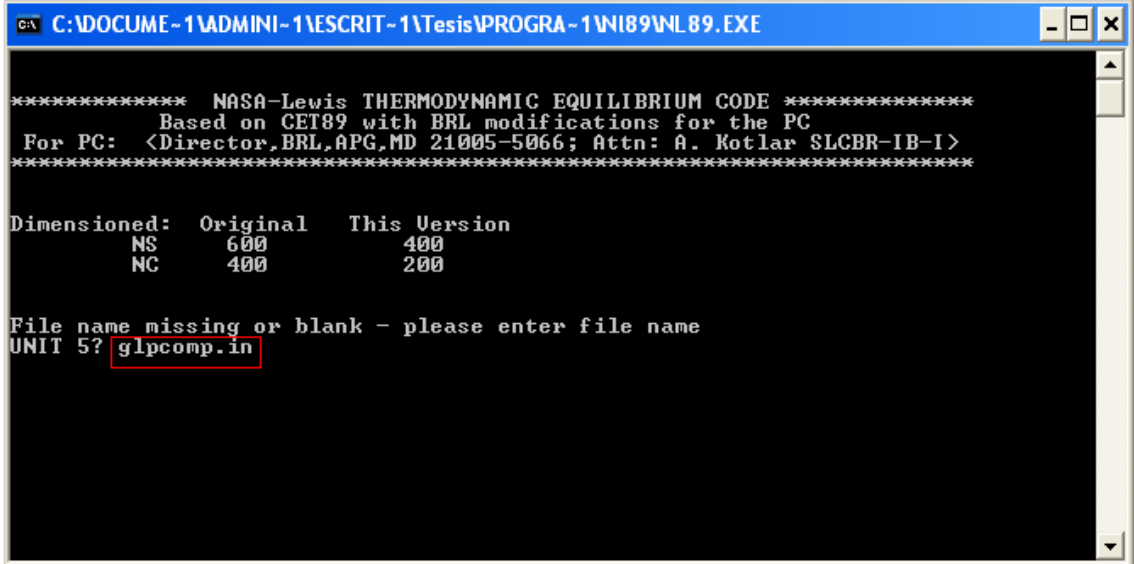

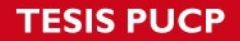

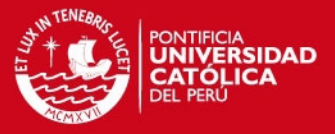

Finalmente el programa creará un archivo con el nombre "glpcomp.out", el cual también se puede abrir como block de notas en donde están las propiedades para cada caso de fracciones estequiométricas que ingresamos en la primera pantalla.

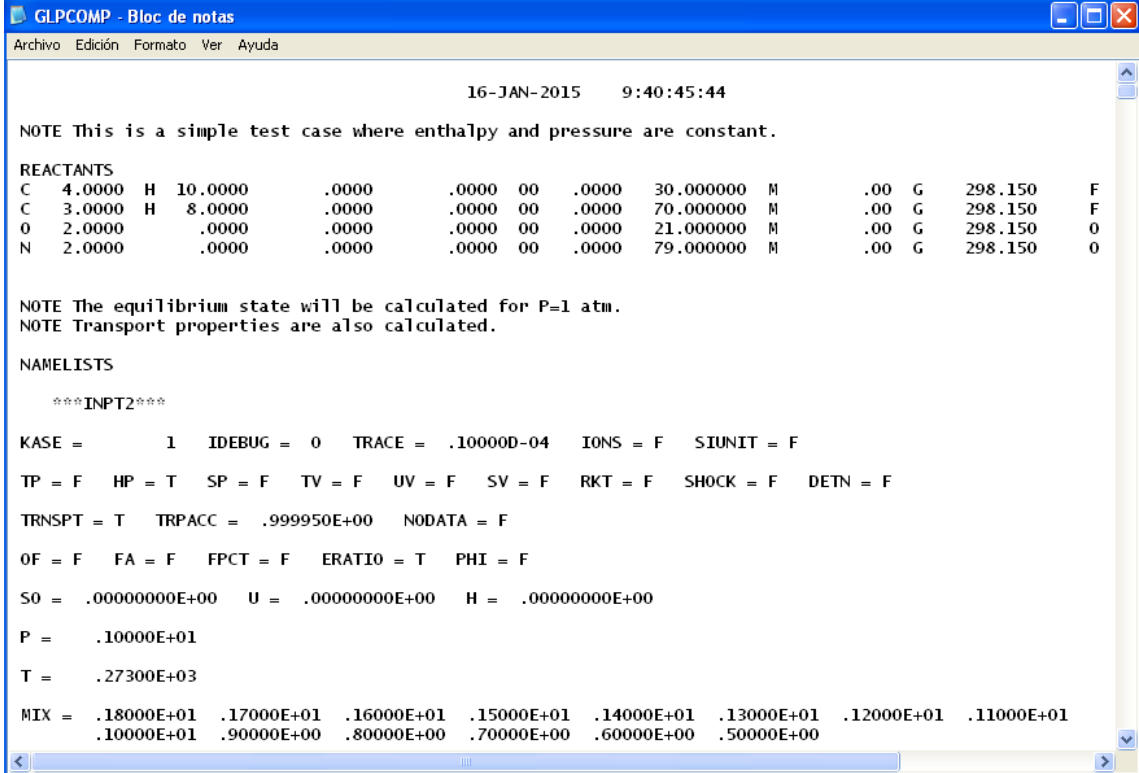

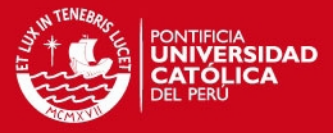

## ANEXO 3

 $\sim$ 

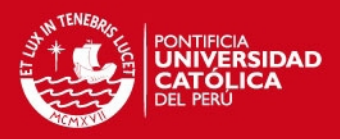

 $\Delta\Lambda$ 

#### **TERMODINAMICA 2 COMBUSTION**

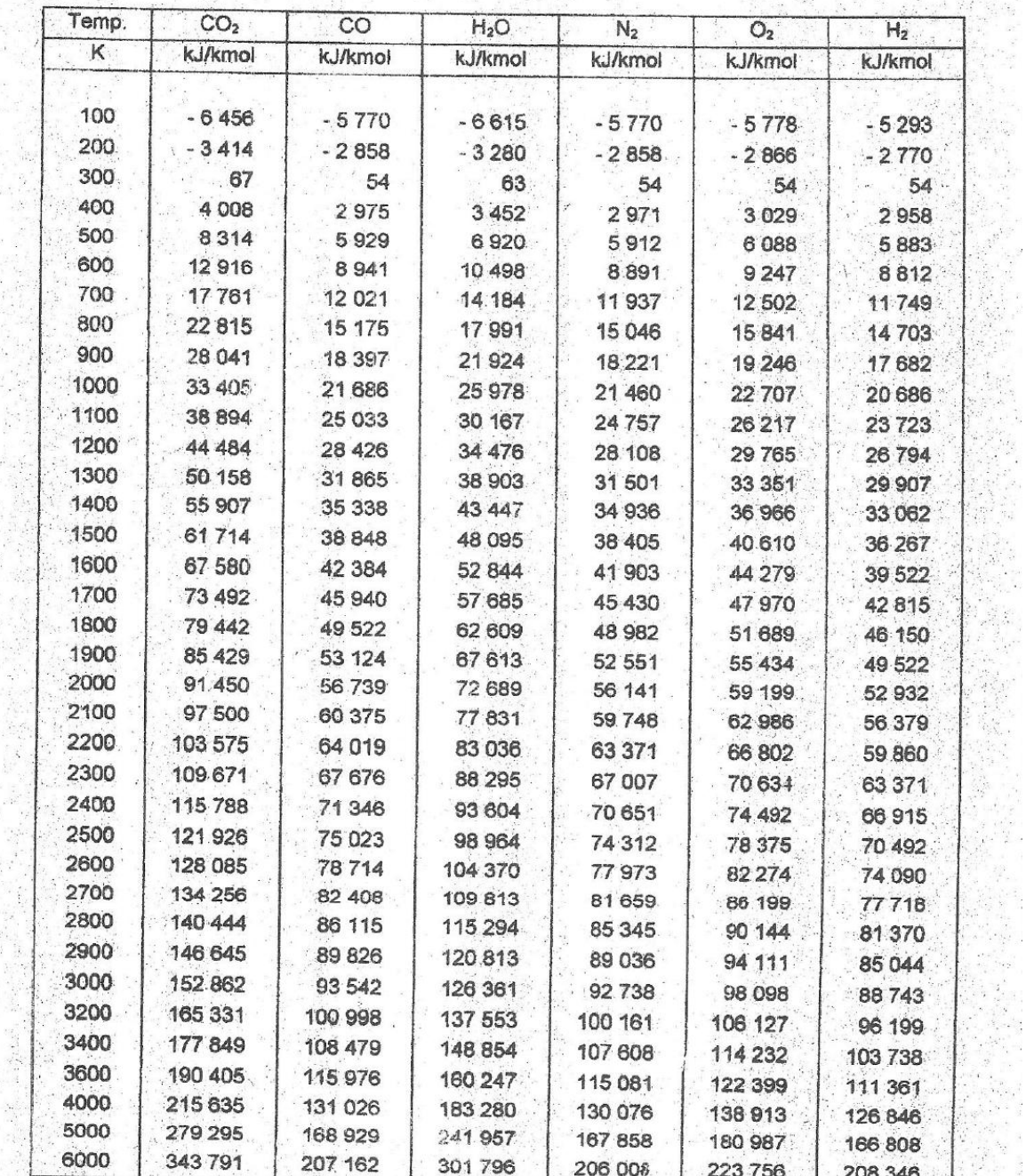

 $\sim 1$ 

#### **CAMBIO DE ENTALPIA PARA DIFERENTES SUSTANCIAS**

**Abril 1997** 

 $\mathbb{S}_k$ 

Prof. J. Tamashiro

 $\bar{l}$ 

 $\mathcal{L}_{\mathcal{A}}$ ķ.

 $\frac{1}{2}$  .

Tesis publicada con autorización del autor No olvide citar esta tesis

 $\mathcal{A}^{\text{eff}}_{\text{tot}}$ 

i.

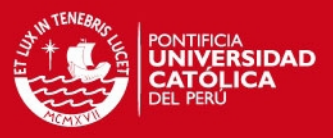

 $37.74$ 

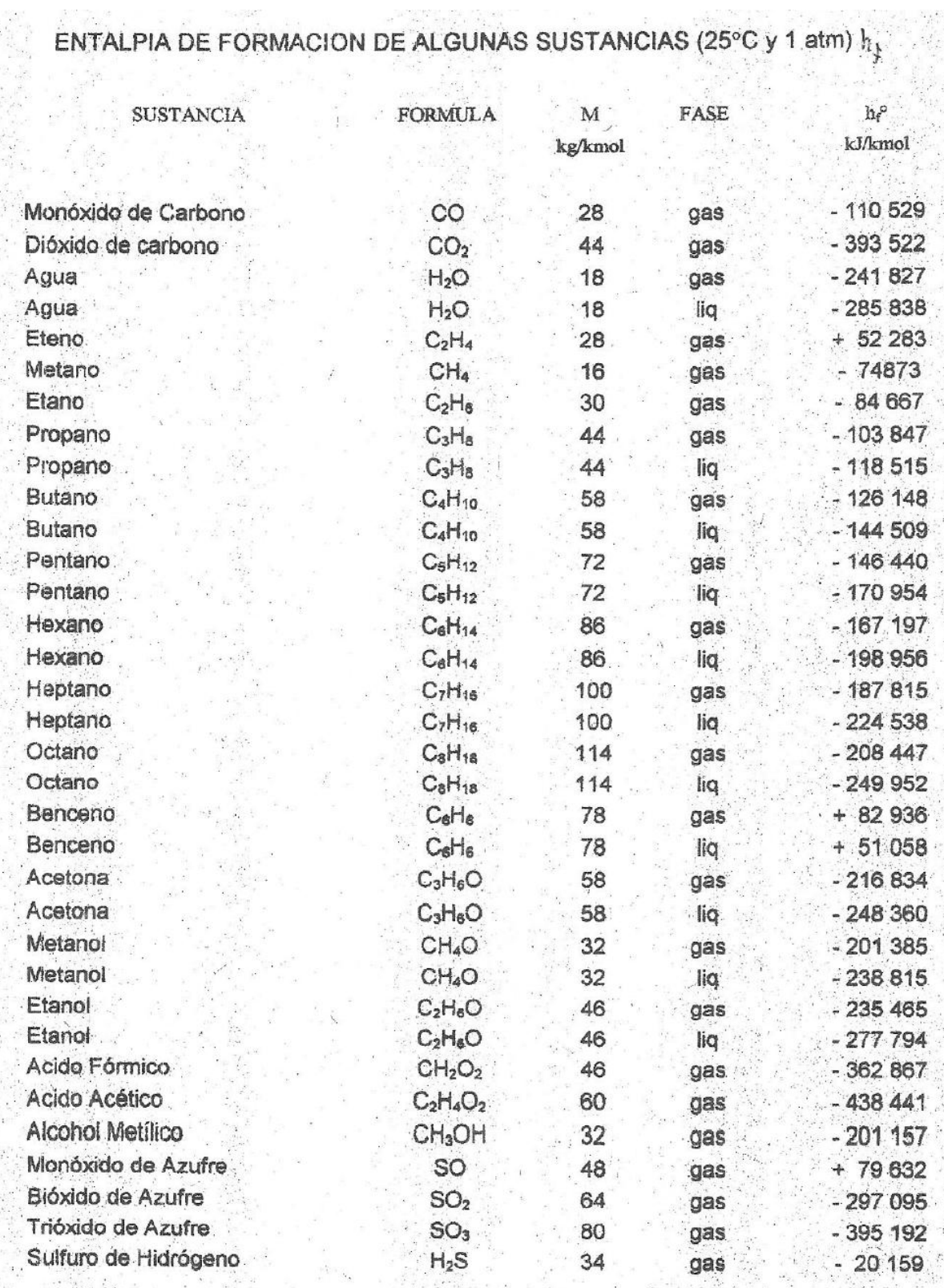

Warehouse and the company

**Abril 1997** 

Combustión 14.

Prof.J.Tamashiro

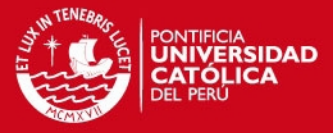

# ANEXO 4

j.

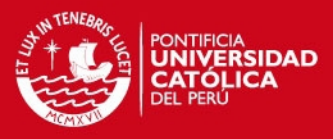

 $338\,$ 

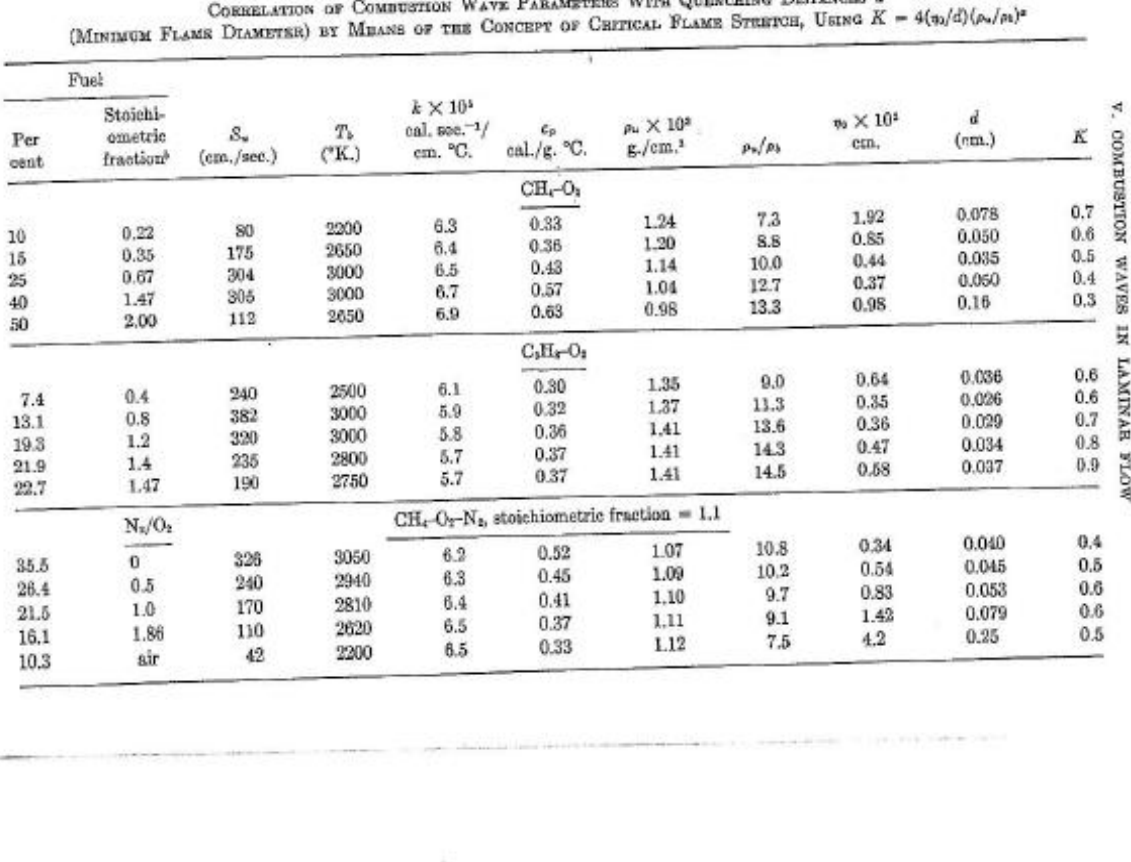

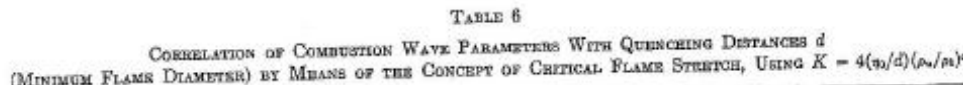

 $\sim 6$ 

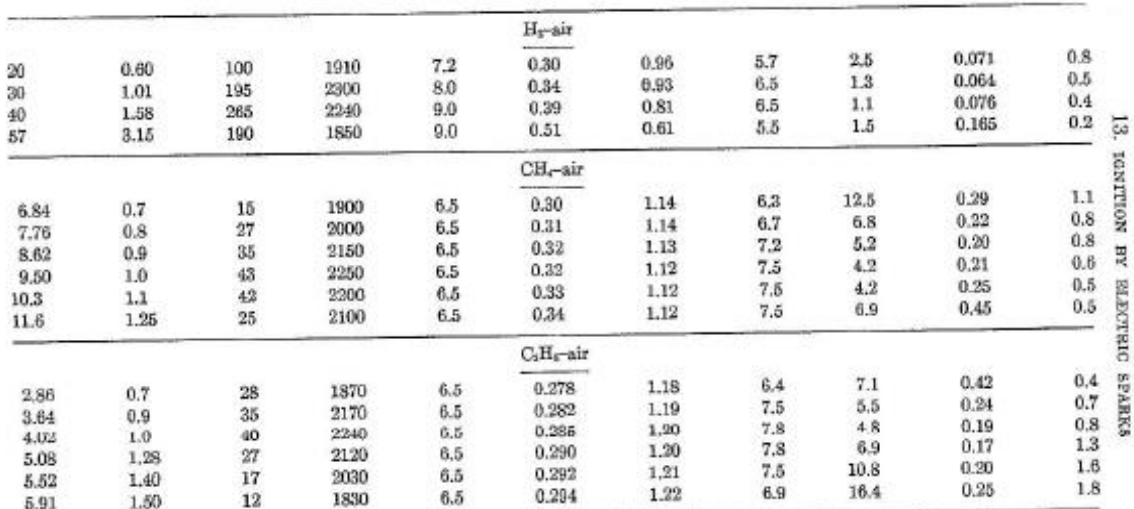

e Pressure = 1 atmosphere,  $T_* = 300$  K.<br>8 Stoichiometric fraction =  $(\%)$  fuel/ $\%$  Orl/ $(\%)$  fuel/ $\%$  Orleans); stoichiometric combustion to CO<sub>2</sub> and H<sub>3</sub>O.

J.

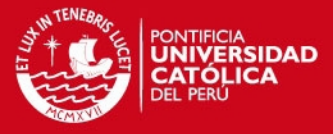

## **ANEXO 5**

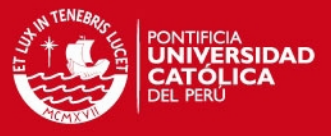

Las derivadas de las ecuaciones estudiadas para el cálculo de su respectiva incertidumbre son las siguientes:

1- Error absoluto en el caudal de GLP (L/min)

$$
Q_{GLP} = \frac{V_{GLP}}{t}
$$

$$
\delta Q_{GLP} = \frac{\delta V_{GLP}}{t}
$$

$$
\Delta Q_{GLP} = \frac{\Delta V_{GLP}}{t}
$$

t

2- Error absoluto en la densidad de la sustancia (g/L)

$$
\rho = \frac{P \times M}{Ru \times T}
$$

$$
\delta \rho = \frac{(\delta(P \times M)) * (Ru \times T) - (\delta(Ru \times T)) * (P \times M)}{(Ru \times T)^2}
$$

$$
\delta \rho = \frac{(\delta P \times M) * (Ru \times T) - (Ru \times \delta T) * (P \times M)}{(Ru \times T)^2}
$$

$$
\delta \rho = \frac{(\delta P \times M) * (Ru \times T) - (Ru \times \delta T) * (P \times M)}{(Ru \times T)^2}
$$

$$
\delta \rho = \left(\frac{(\delta P) * (Ru \times T)}{P(Ru \times T)^2} - \frac{(Ru \times \delta T)}{Ru \times T}\right) * \left(\frac{P \times M}{Ru \times T}\right)
$$

$$
\delta \rho = \left(\frac{(\delta P) * (Ru \times T)}{P(Ru \times T)} - \frac{(Ru \times \delta T)}{Ru \times T}\right) * \left(\frac{P \times M}{Ru \times T}\right)
$$

$$
\delta \rho = \left(\frac{\delta P}{P} - \frac{\delta T}{T}\right) * \rho
$$

Al tratarse de incertidumbres las restas se deben convertir a sumas debido a que la incertidumbre es un rango entre un valor positivo y negativo. Se reescribe la expresión:

$$
\Delta\rho=\left(\frac{\Delta P}{P}+\frac{\Delta T}{T}\right)*\rho
$$

3- Error absoluto en el flujo másico de la sustancia (g/s)

 $\delta$ 

$$
\dot{m} = Q \times \rho
$$

$$
\delta \dot{m} = \delta Q \times \rho + Q \times \delta \rho
$$

$$
\dot{m} = \left(\frac{\delta Q \times \rho + Q \times \delta \rho}{Q \times \rho}\right) *
$$

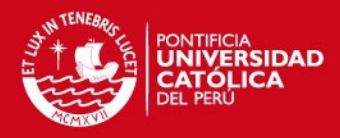

$$
\delta \dot{\mathbf{m}} = \left(\frac{\delta \mathbf{Q}}{\mathbf{Q}} + \frac{\delta \rho}{\rho}\right) * \dot{\mathbf{m}}
$$

$$
\Delta \dot{m} = \bigg(\frac{\Delta Q}{Q} + \frac{\Delta \rho}{\rho}\bigg)*\dot{m}
$$

4- Error absoluto en el flujo másico de la mezcla combustible (g/s)

 $\dot{m}_{\text{mezcla}} = \dot{m}_{\text{GLP}} + \dot{m}_{\text{aire}}$  $\delta \dot{m}_{\text{mezcla}} = \delta \dot{m}_{\text{GLP}} + \delta \dot{m}_{\text{aire}}$  $\Delta \dot{m}_{\text{mezcla}} = \Delta \dot{m}_{\text{GLP}} + \Delta \dot{m}_{\text{aire}}$ 

5- Error absoluto en la densidad de la mezcla combustible (g/L)

$$
\rho_{\text{mezcla}}=\Big[\frac{1}{\rho_{\text{aire}}}+\frac{\dot{m}_{\text{GLP}}}{\dot{m}_{\text{aire}}}\Big(\frac{1}{\rho_{\text{GLP}}}\Big)\Big]^{-1}
$$

 $\delta \rho_{\rm{mezcla}}$ 

$$
=\frac{\frac{\delta \rho_{\text{aire}}}{\rho_{\text{aire}}^2}-\frac{(\delta \dot{m}_{\text{GLP}}*\dot{m}_{\text{aire}}*\rho_{\text{GLP}})-(\delta \dot{m}_{\text{aire}}*\rho_{\text{GLP}}*\dot{m}_{\text{GLP}})-(\delta \rho_{\text{GLP}}*\dot{m}_{\text{dire}})}{\left[\frac{1}{\rho_{\text{aire}}}+\frac{\dot{m}_{\text{GLP}}}{\dot{m}_{\text{aire}}} \Big(\frac{1}{\rho_{\text{GLP}}}\Big)\right]^2}
$$

 $\Delta\rho_{\rm{mezcla}}$ 

$$
=\frac{\frac{\Delta \rho_{\text{aire}}^2}{\rho_{\text{aire}}^2} + \frac{(\Delta \dot{m}_{\text{GLP}} * \dot{m}_{\text{aire}} * \rho_{\text{GLP}}) + (\Delta \dot{m}_{\text{aire}} * \rho_{\text{GLP}} * \dot{m}_{\text{GLP}}) + (\Delta \rho_{\text{GLP}} * \dot{m}_{\text{GLP}} * \dot{m}_{\text{aire}})}{\dot{m}_{\text{aire}}^2 + \rho_{\text{GLP}}^2}
$$
\n
$$
= \frac{\left(\frac{1}{\rho_{\text{aire}}} + \frac{\dot{m}_{\text{GLP}}}{\dot{m}_{\text{aire}}} \left(\frac{1}{\rho_{\text{GLP}}}\right)\right)^2}{\left[\frac{1}{\rho_{\text{aire}}} + \frac{\dot{m}_{\text{GLP}}}{\dot{m}_{\text{aire}}} \left(\frac{1}{\rho_{\text{GLP}}}\right)\right]^2}
$$

6- Error absoluto en el caudal de la mezcla combustible (L/s)

$$
Q = \frac{\dot{m}}{\rho}
$$

$$
\delta Q = \left(\frac{\delta \dot{m} * \rho - \dot{m} * \delta \rho}{\rho^2}\right)
$$

$$
\delta Q = \left(\frac{\delta \dot{m}}{\dot{m}} - \frac{\delta \rho}{\rho}\right) \frac{\dot{m}}{\rho}
$$

$$
\delta Q = \left(\frac{\delta \dot{m}}{\dot{m}} - \frac{\delta \rho}{\rho}\right) * Q
$$

$$
\Delta Q = \left(\frac{\Delta \dot{m}}{\dot{m}} + \frac{\Delta \rho}{\rho}\right) * Q
$$

*FESIS PUCP* 

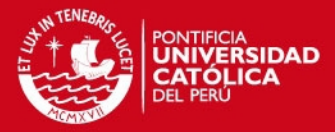

 $7-$  Error absoluto en el área que forma la llama (cm<sup>2</sup>)

$$
A_{\text{Ilama}} = \frac{\pi \times d^2}{4}
$$

$$
\delta A_{\text{Ilama}} = \frac{\pi * d * \delta d}{2}
$$

$$
\Delta A_{\text{Ilama}} = \frac{\pi * d * \Delta d}{2}
$$

8- Error absoluto en la velocidad de la llama laminar de la mezcla (cm/s)

$$
S_{L} = \frac{1000 \times Q_{mezcla}}{A_{llama}}
$$

$$
\delta S_{L} = \left(\frac{\delta Q_{mezcla}}{Q_{mezcla}} - \frac{\delta A_{llama}}{A_{llama}}\right) * S_{L}
$$

$$
\Delta S_{L} = \left(\frac{\Delta Q_{mezcla}}{Q_{mezcla}} + \frac{\Delta A_{llama}}{A_{llama}}\right) * S_{L}
$$

9- Error en la relación de aire-combustible de la mezcla (kg aire/ kg comb)

$$
r_{a/c} = \frac{\dot{m}_{aire}}{\dot{m}_{GLP}}
$$
\n
$$
\delta r_{a/c} = \left(\frac{\delta \dot{m}_{aire}}{\dot{m}_{aire}} - \frac{\delta \dot{m}_{GLP}}{\dot{m}_{GLP}}\right) * r_{a/c}
$$
\n
$$
\Delta r_{a/c} = \left(\frac{\Delta \dot{m}_{aire}}{\dot{m}_{aire}} + \frac{\Delta \dot{m}_{GLP}}{\dot{m}_{GLP}}\right) * r_{a/c}
$$

10- Error en la fracción estequiométrica

$$
\Phi = \frac{r_{a/c_{\text{Ideal}}}}{r_{a/c}}
$$

$$
\delta \Phi = \frac{0 * r_{a/c_{\text{Ideal}}} - r_{a/c_{\text{Ideal}}} * \delta r_{a/c}}{r_{a/c}^2}
$$

$$
\delta \Phi = \frac{-\delta r_{a/c}}{r_{a/c}} * \Phi
$$

$$
\Delta \Phi = \frac{\Delta r_{a/c}}{r_{a/c}} * \Phi
$$